## A+ Computer Science Return Methods

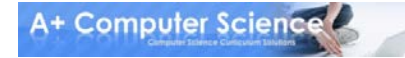

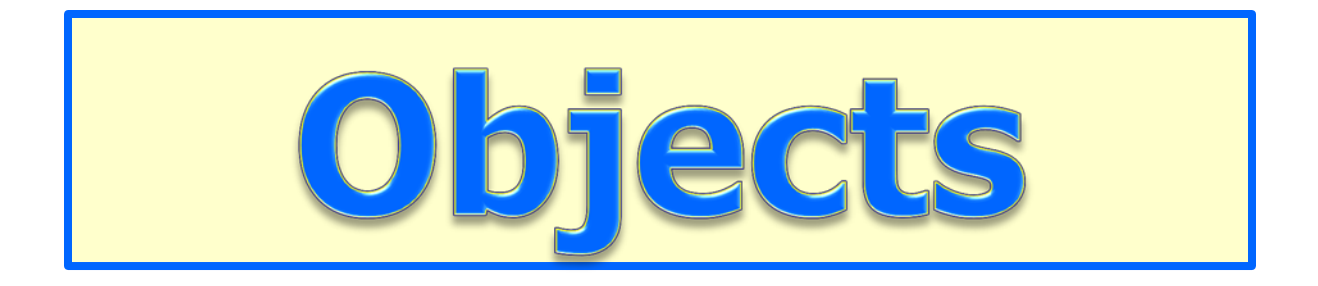

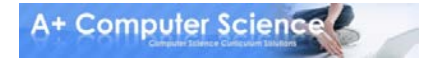

## Object Instantiation

#### **new Scanner(System.in);**

#### **new AplusBug();**

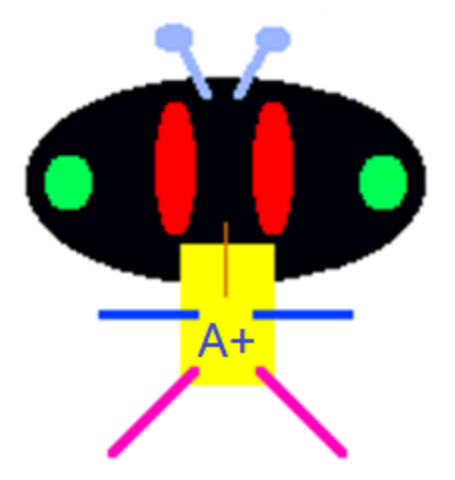

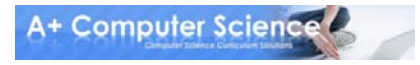

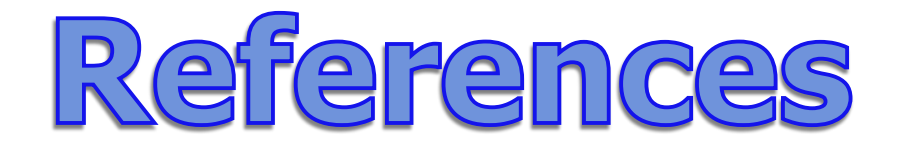

#### **Scanner keyboard = new Scanner(System.in);**

#### **AplusBug dude; dude = new AplusBug();**

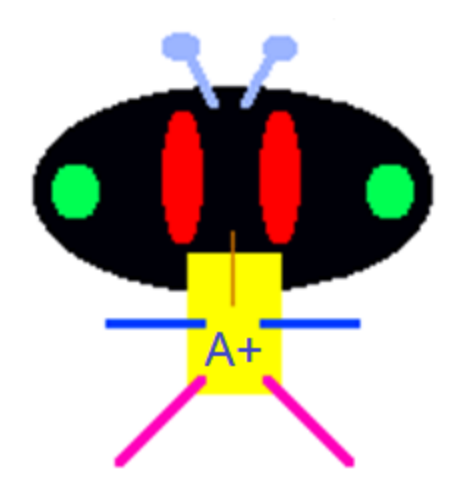

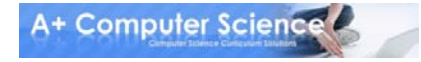

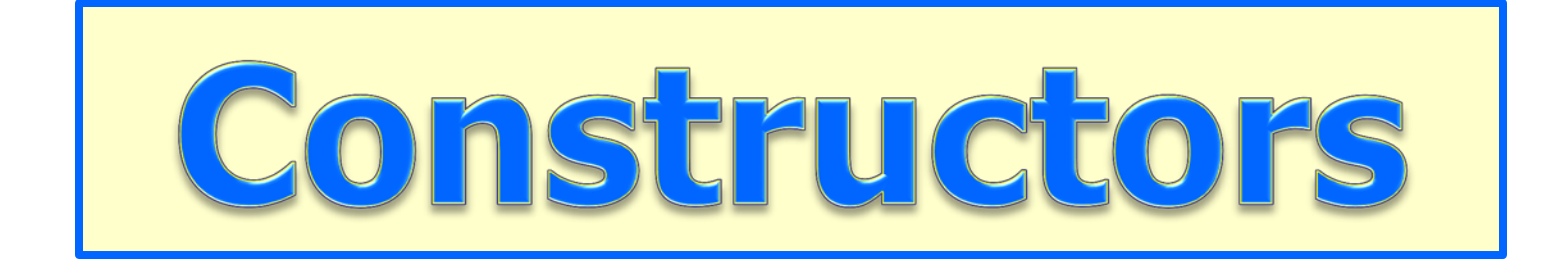

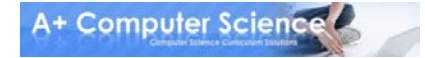

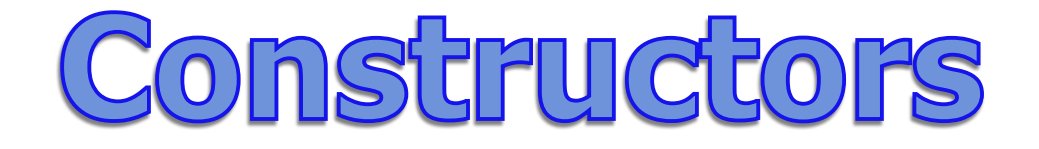

#### **very similar to methods**

#### **have the same name as the class**

#### **have no return type – no void,int,etc.**

#### **initialize all instance variables**

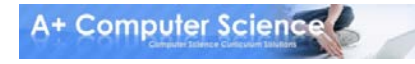

## Constructors vs. Methods

#### **constructor**

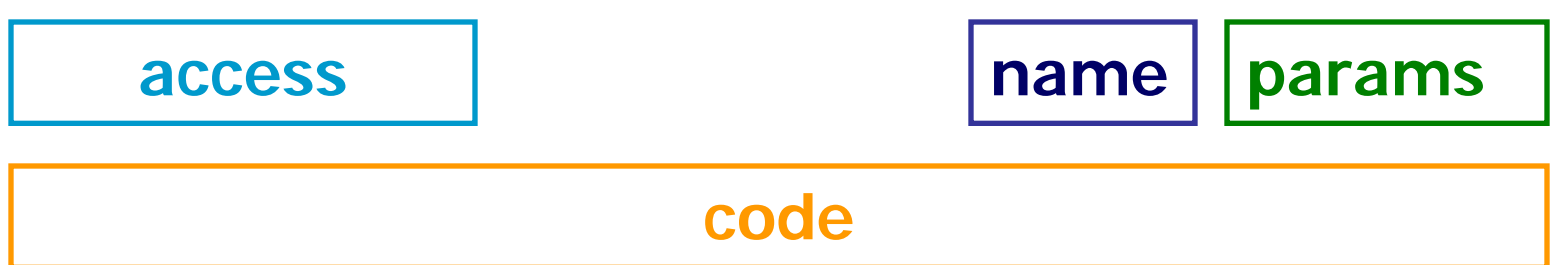

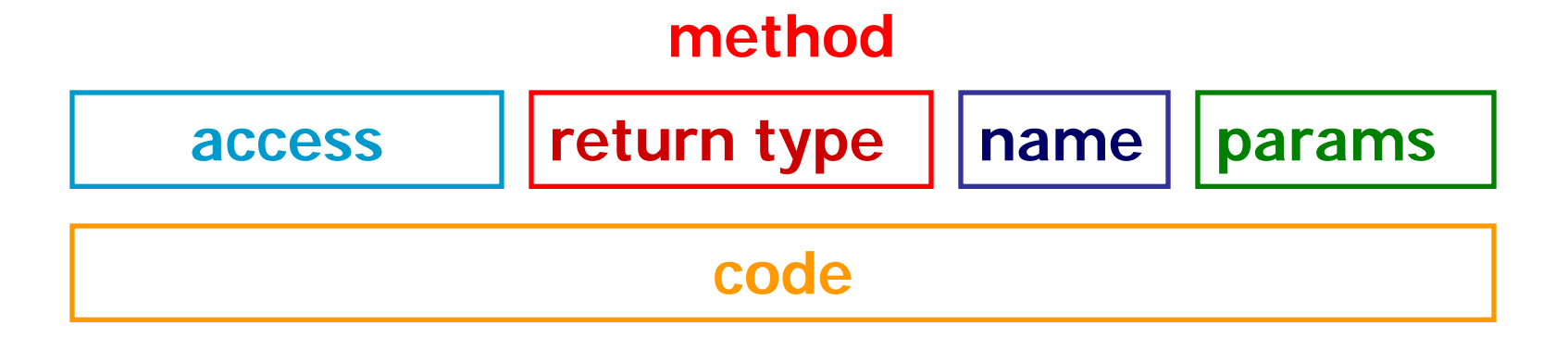

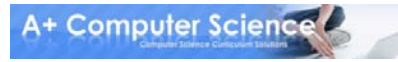

## Default Constructor

```
class Triangle
{
   private int sideA, sideB, sideC;
```

```
 public Triangle()
 {
    sideA=0;
    sideB=0;
    sideC=0;
 }
}
      Triangle triangle = new Triangle();
```
## constructorone.java

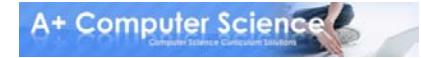

## Initialization Constructor

#### **public Triangle(int a, int b, int c) { sideA=a; sideB=b; sideC=c; }**

Constructors often have parameters. The parameters allow data to be passed into the class so that it can be assigned to the instance variables / data fields.

**A+ Computer Science** 

```
Initialization Constructor
  class Triangle
  {
    private int sideA, sideB, sideC;
    public Triangle(int a, int b, int c)
   {
      sideA=a;
      sideB=b;
      sideC=c;
   }
  }
 Triangle triangle = new Triangle(3,4,5);
```
A+ Computer Science

## constructortwo.java

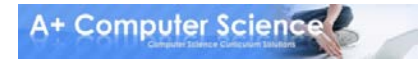

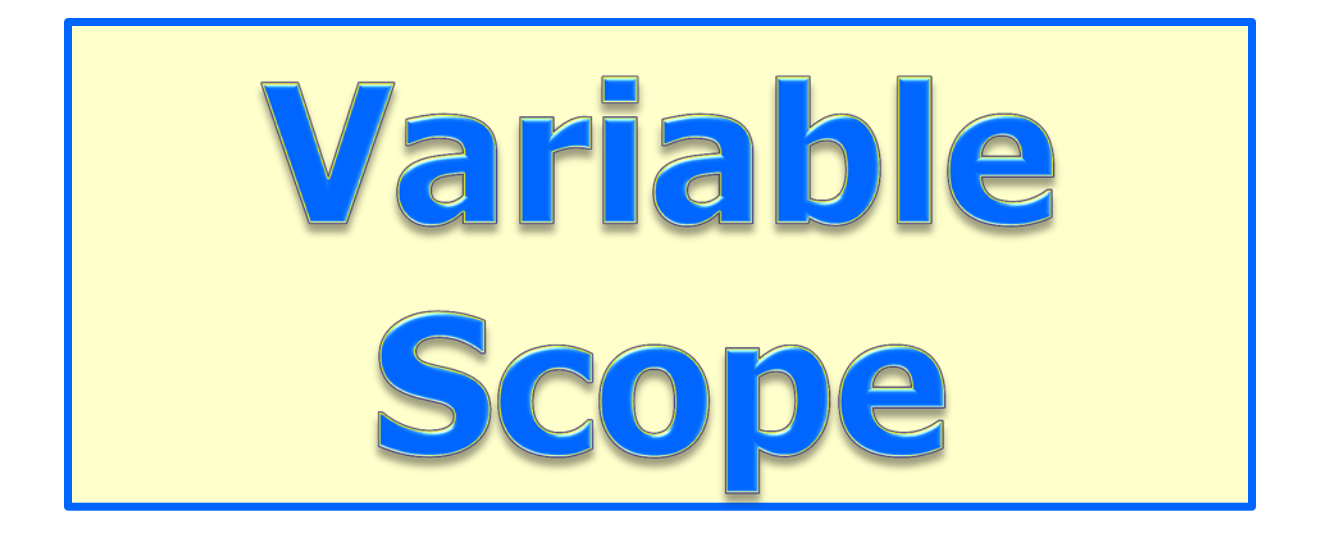

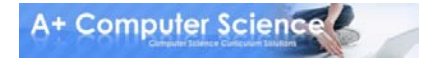

## **{ int fun = 99; }**

**Any variable defined inside of braces, only exists within those braces.**

**That variable has a scope limited to those braces.**

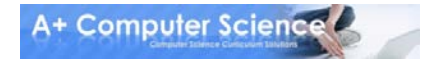

## Instance Variables

**When you need many methods to have access to the same variable, you make that variable an instance variable.**

**The scope of an instance variable is the entire class where that variable is defined.**

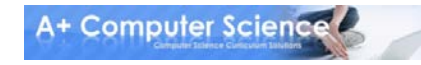

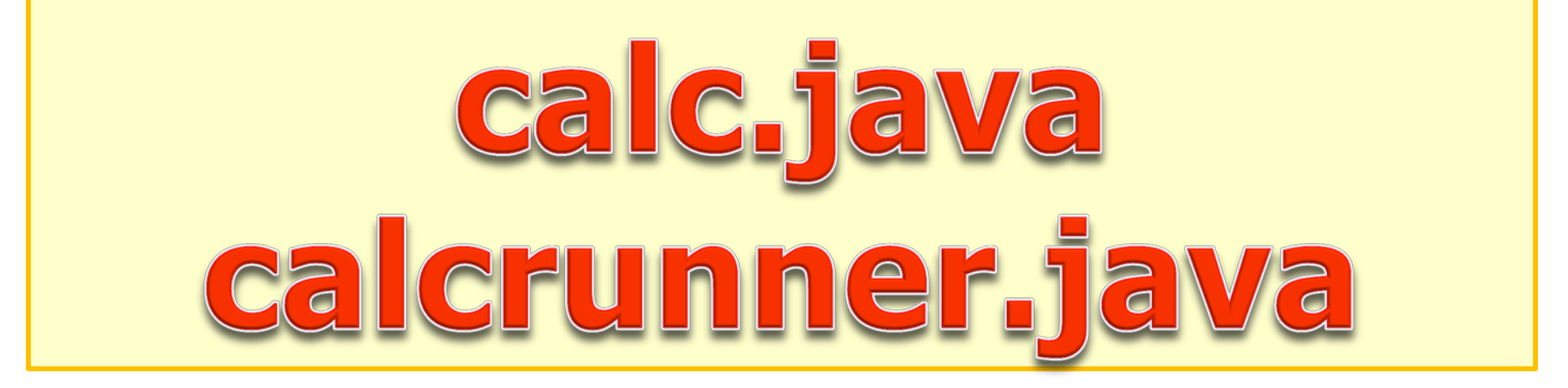

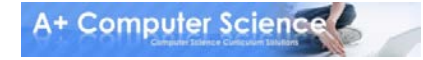

## Defriming vs. Assigning

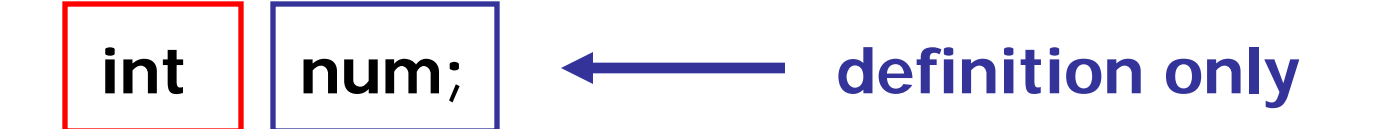

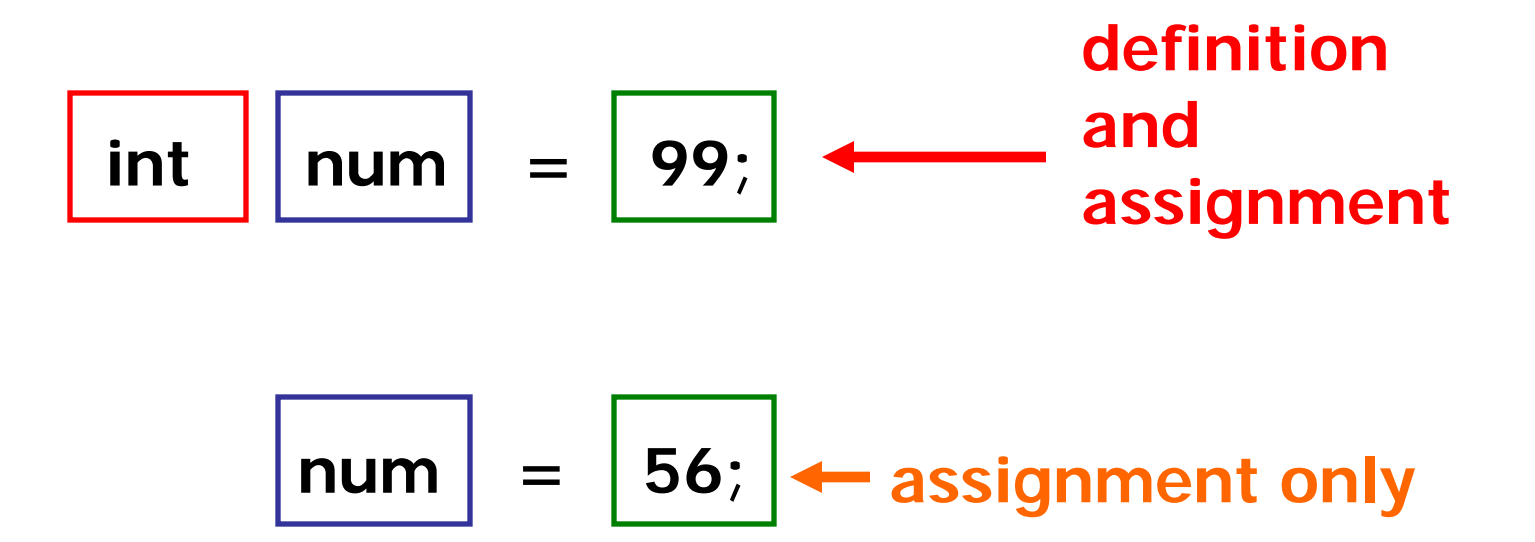

## Local Variables

**When you need only one method to have access to a variable, you should make that variable a local variable.**

**The scope of a local variable is limited to the method where it is defined.**

## Local Variables

```
© A+ Computer Science - www.apluscompsci.com
public class LocalVars
{
   private int fun; //instance variable
   public void change() {
    int fun = 99; //local variable
   }
   public void print() {
    System.out.println(fun);
   }
   public static void main(String args[]) 
 {
     LocalVars test = new LocalVars();
     test.change();
     test.print();
   }
}
```
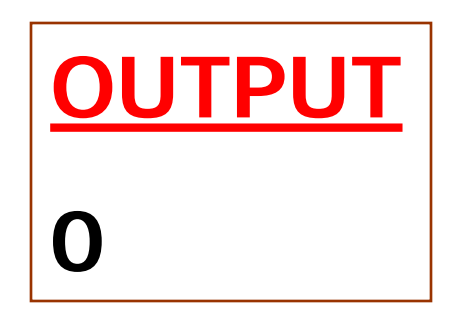

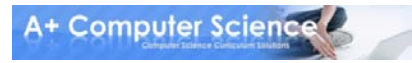

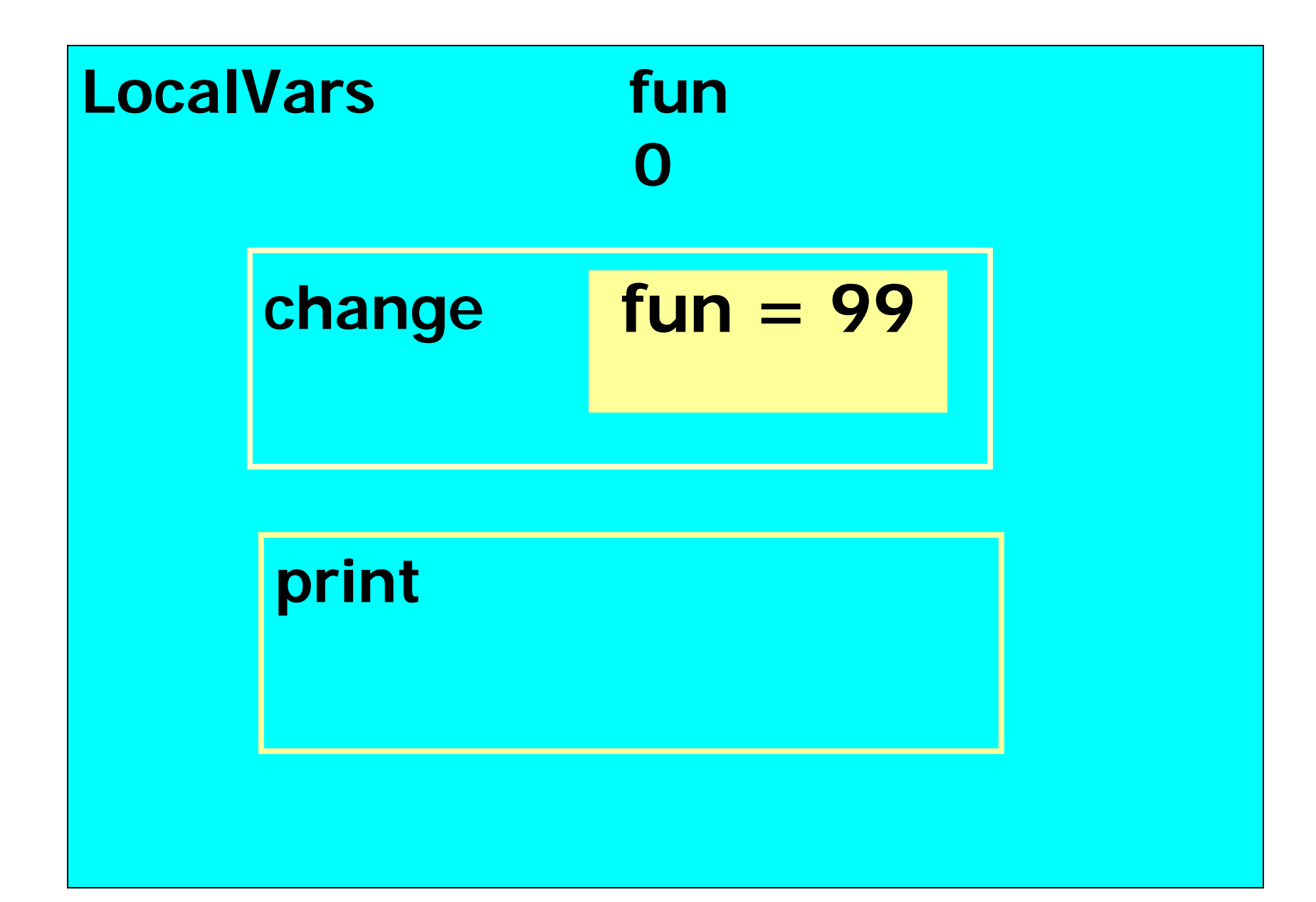

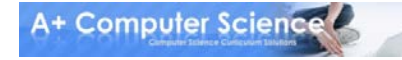

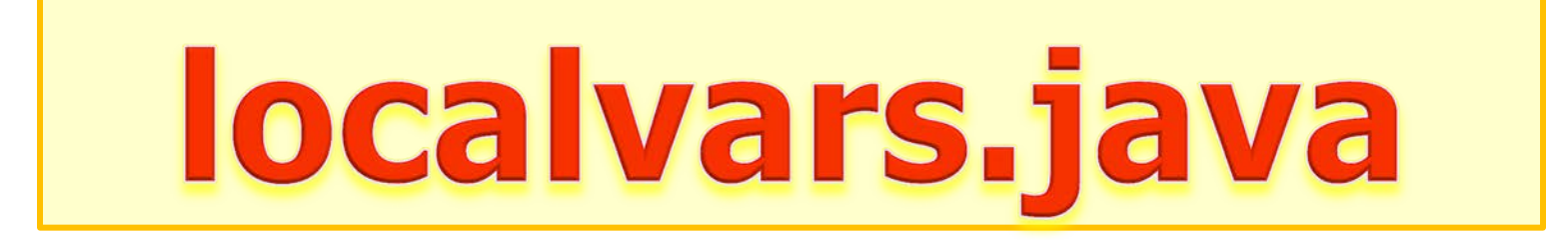

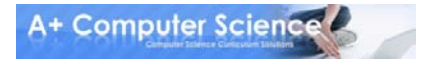

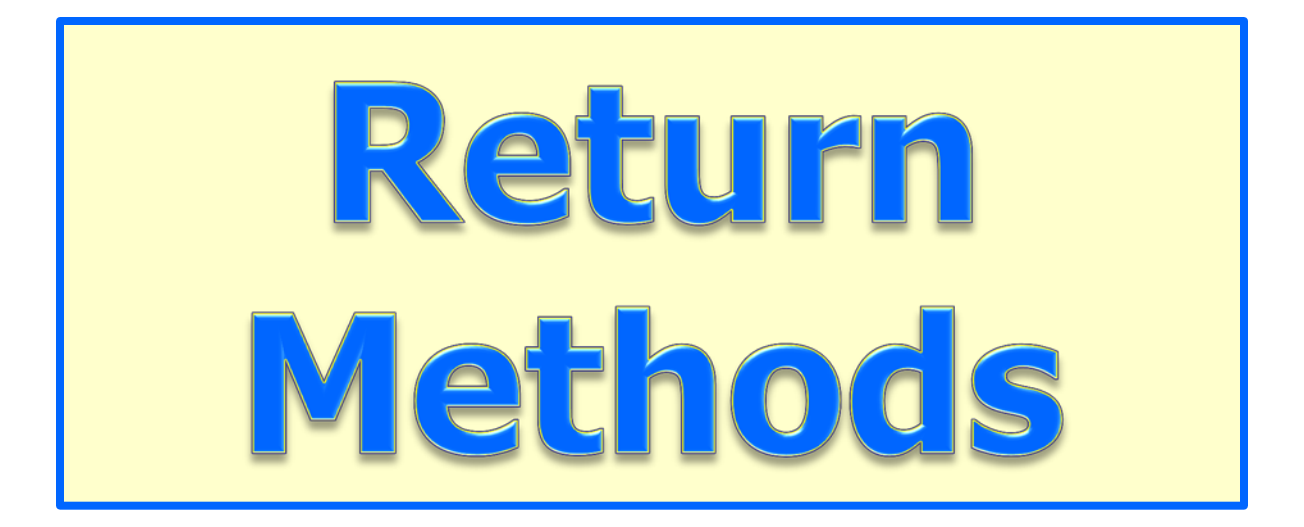

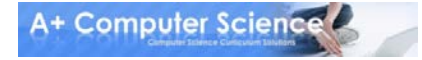

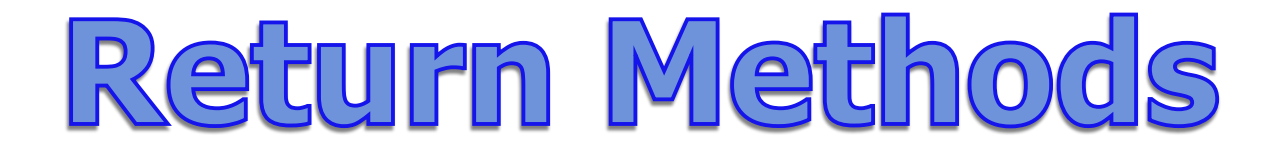

#### **Return methods perform some action and return a result back to the calling location.**

$$
int num = |keyboard.nextInt();
$$

**nextInt() returns an int back to the calling location.**

**The value returned is assigned to num.**

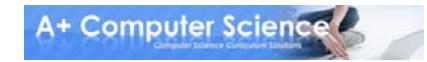

## Return Methods

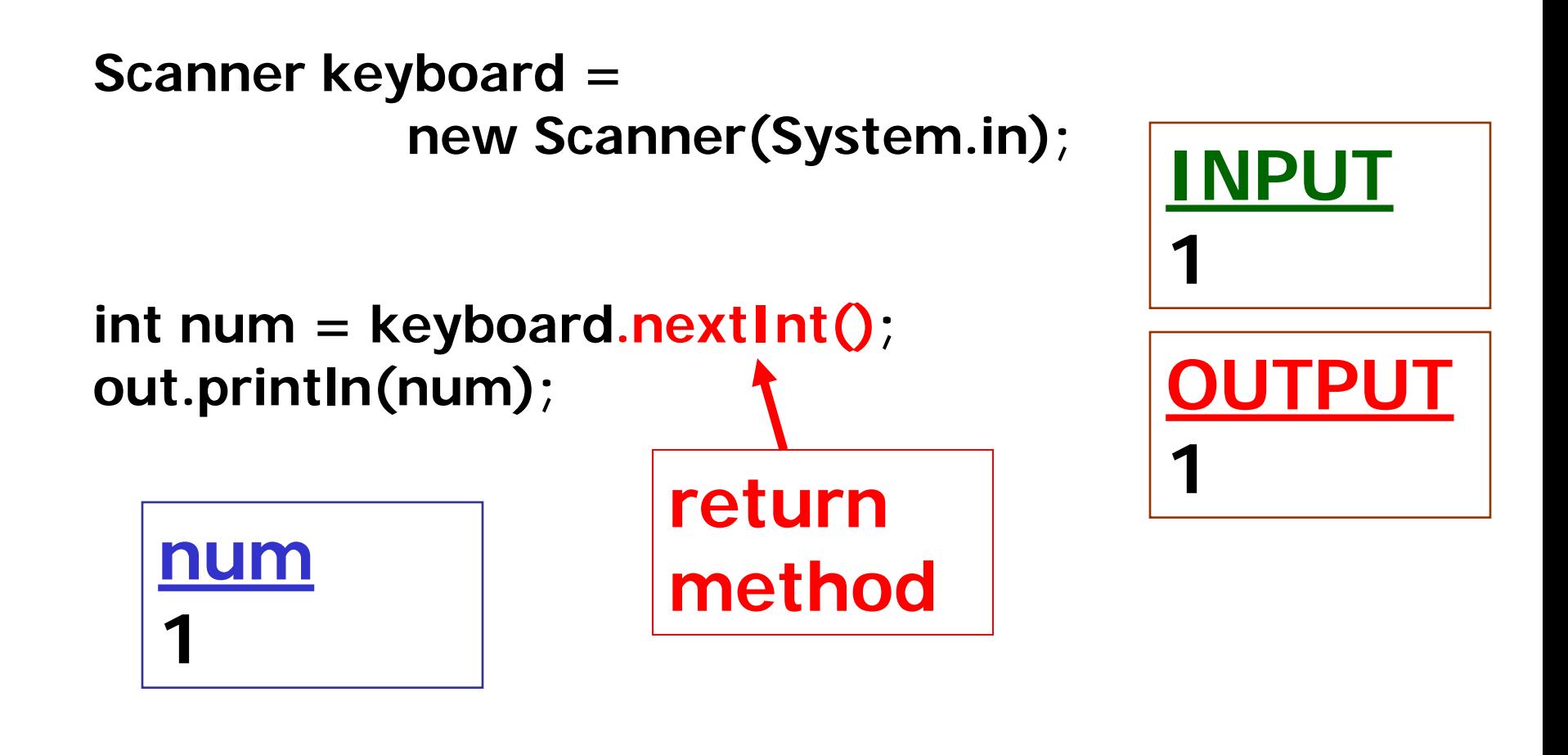

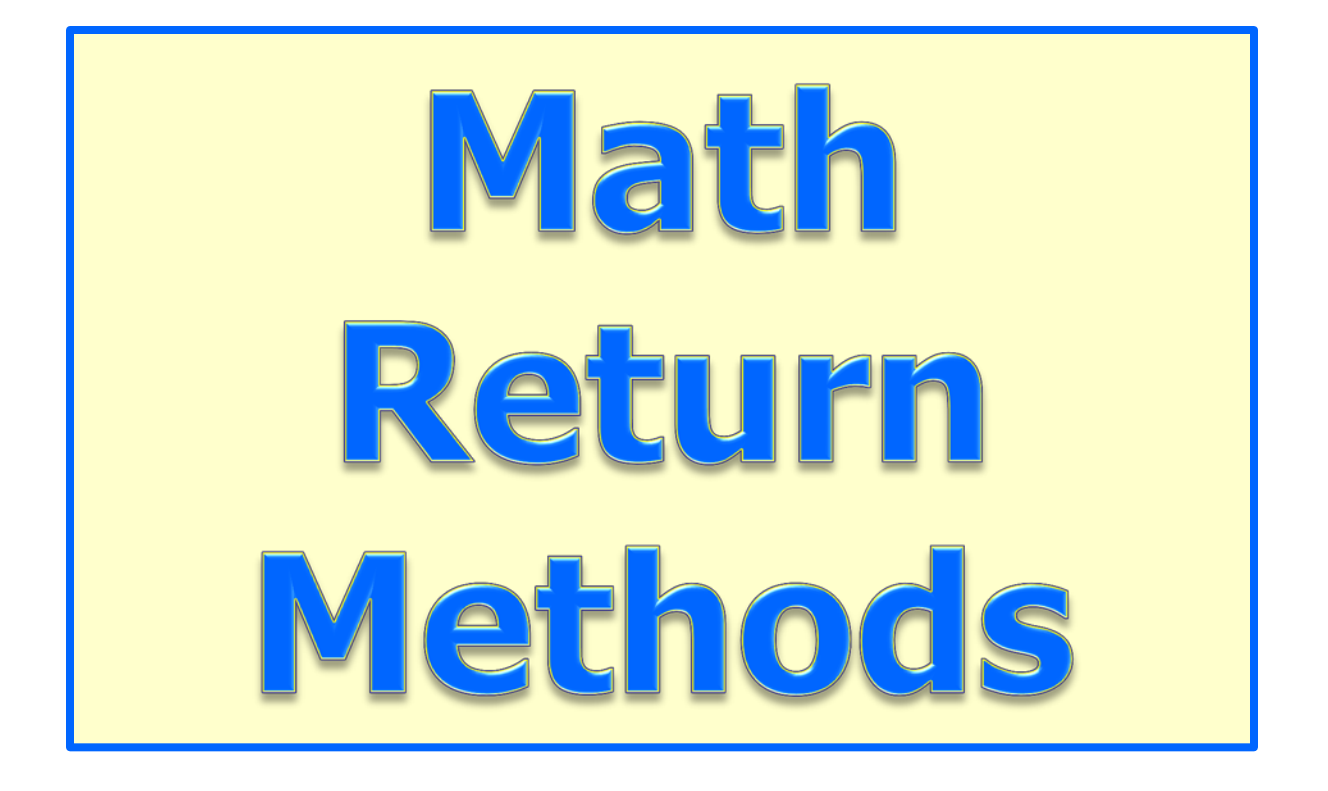

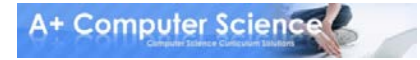

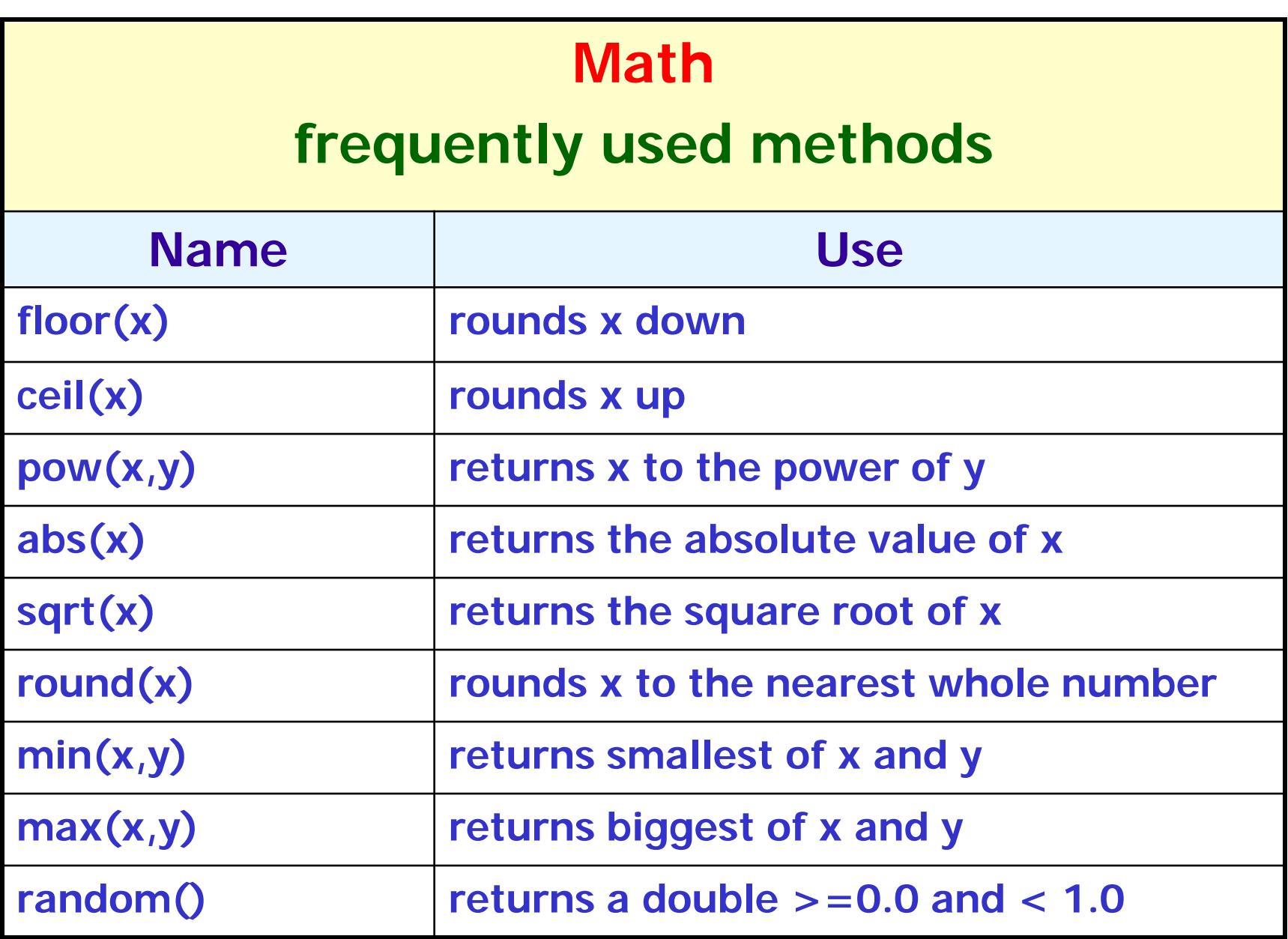

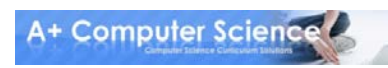

## Math Methods

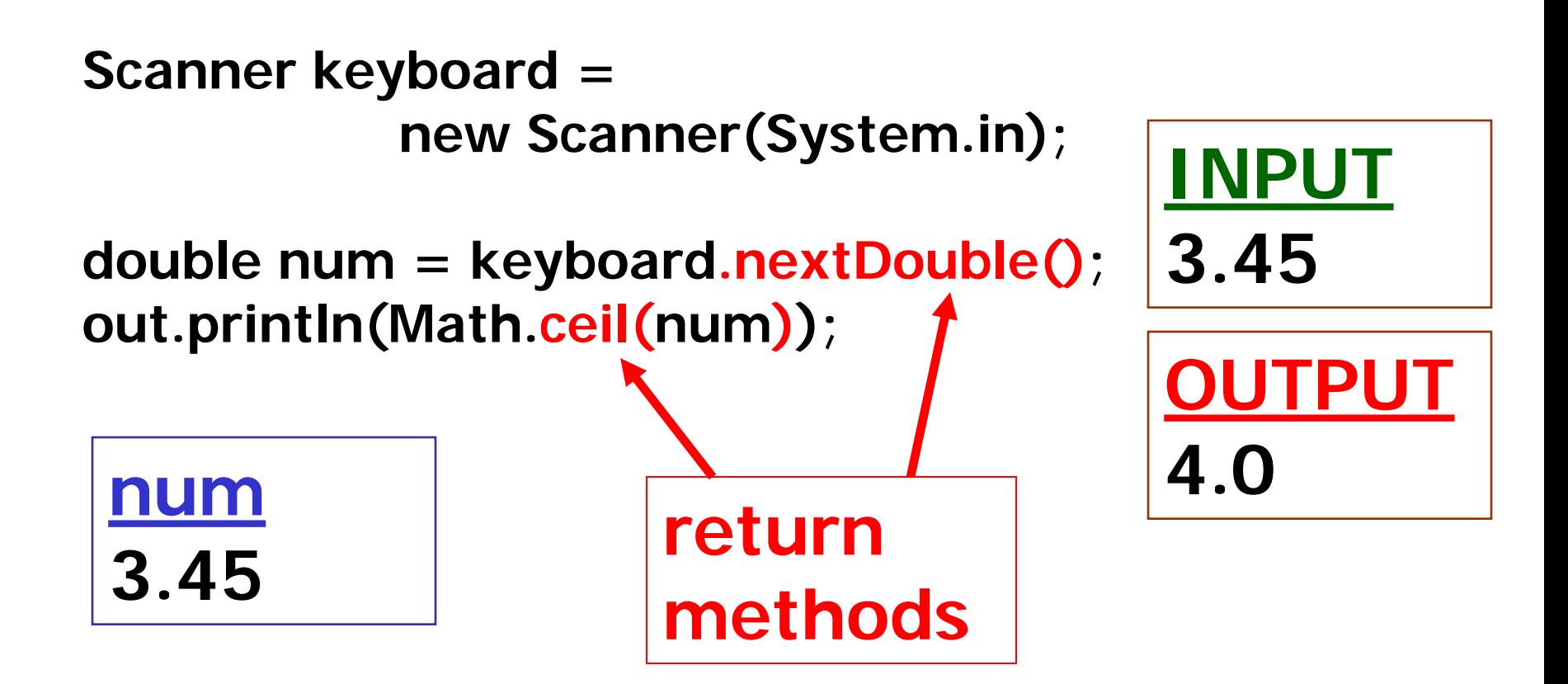

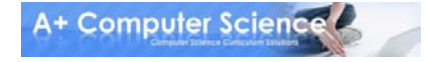

## Math Methods

**out.println(Math.floor(3.254)); out.println(Math.ceil(2.45)); out.println(Math.pow(2,7)); out.println(Math.abs(-9)); out.println(Math.sqrt(256)); out.println(Math.sqrt(144)); out.println(Math.round(3.6)); out.println(Math.max(5,7)); out.println(Math.max(5,-7)); out.println(Math.min(5,7)); out.println(Math.min(5,-7));**

**OUTPUT 3.0 3.0 128.0 9 16.0 12.0 4 7 5 5 -7**

## Math Methods

**out.println(Math.random()\*10);** int num =  $(int)(Math.random() * 10)$ ; **out.println(num);**

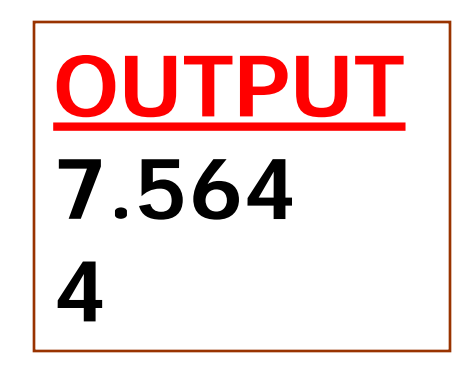

**random() returns a double in the range 0.0 to 1.0, not including 1.0.**

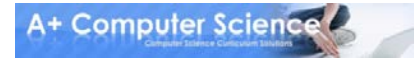

# mathmethods.java randomone.java

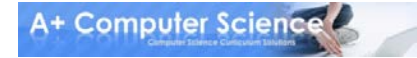

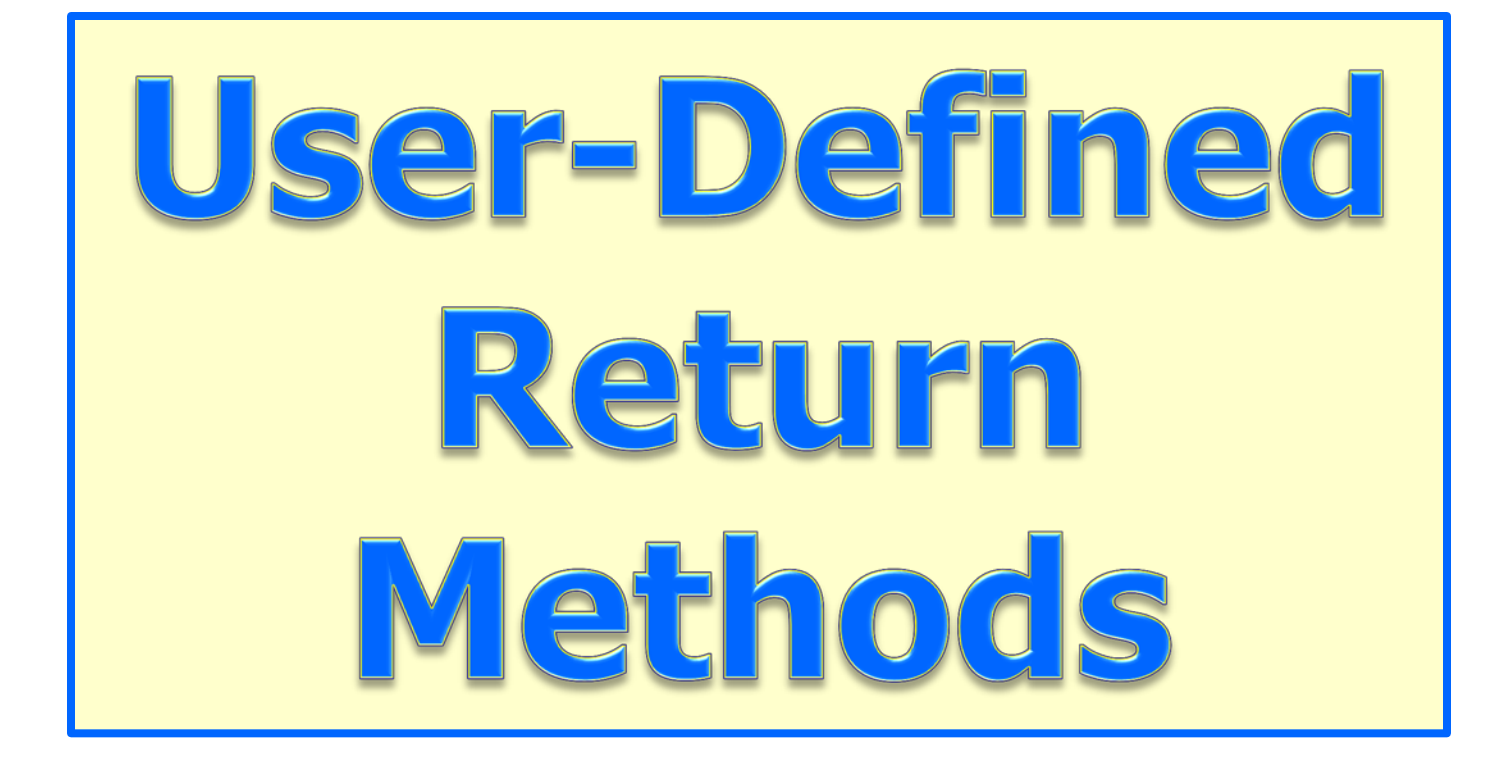

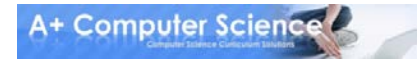

## Return Methods

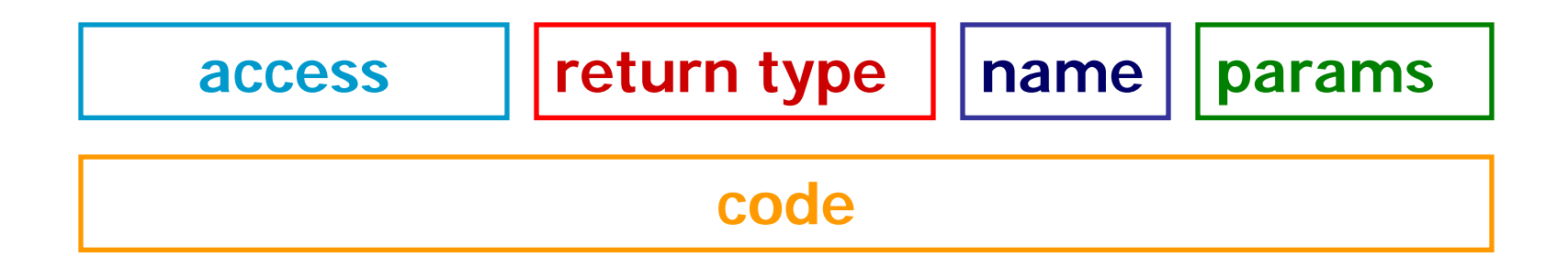

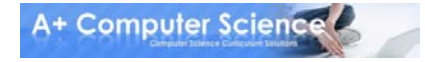

#### Return Methods **return public int twice(int x) method { return 2\*x; }**

### **The call twice( 3 ) would return 6. The call twice( 11 ) would return 22.**

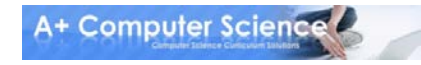

# returnone. Java calc.java calcrumner.java

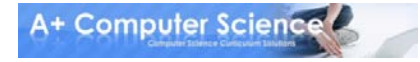

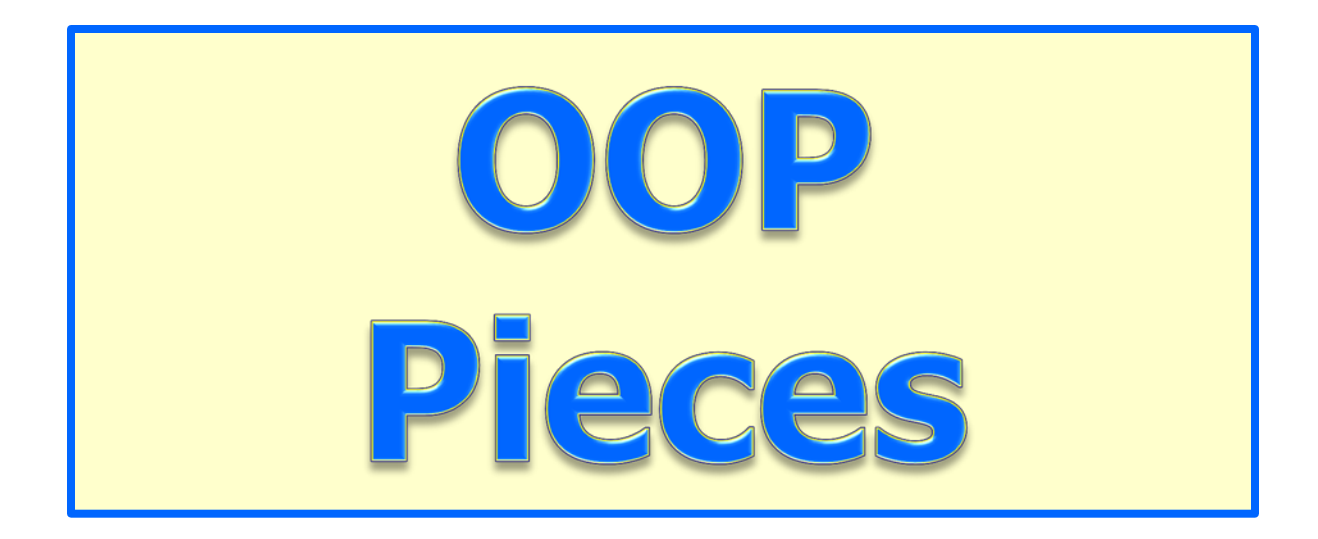

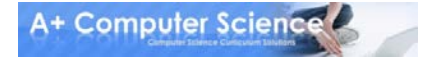

### Constructors

```
public Triangle()
{
  sideA=0;
  sideB=0;
  sideC=0;
}
```
**Constructors are similar to methods. Constructors set the properties of an object to an initial state.**

## Constructors

```
public Triangle(int a, int b, int c)
{
  sideA=a;
  sideB=b;
  sideC=c;
}
```
**Constructors are similar to methods. Constructors set the properties of an object to an initial state.**

## Modifier Methods

#### **public void setSides(int a, int b, int c) { sideA=a; sideB=b;**

```
 sideC=c;
```
**}**

**Modifier methods are methods that change the properties of an object.**

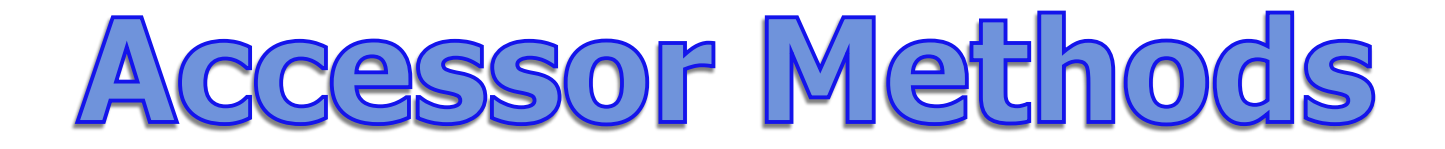

#### **public void print() { out.println(sideA + " " + sideB + " " + sideC); }**

**Accessor methods are methods that retrieve or grant access to the properties of an object, but do not make any changes.**

# triangle.java trianglerunner.java

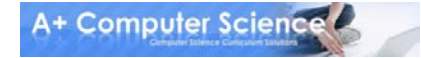

## Work on Programs!

## Crank Some Code!

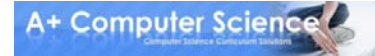

**© A+ Computer Science - www.apluscompsci.com**

## A+ Computer Science Return Methods

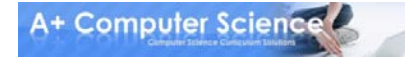